# **Registros de Ativação**

#### **Sandro Rigo sandro@ic.unicamp.br**

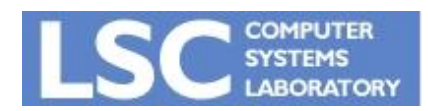

**MC910: Construção de Compiladores http://www.ic.unicamp.br/~sandro**

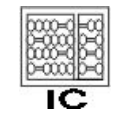

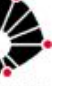

**1**

UNICAMP

## Introdução

- Funções têm variáveis locais
	- Devem ser criadas na chamada da função
	- Sobrevivem até que a função retorne (C, Pascal, Java)
- Recursão
	- Cada instância da função tem seus próprios parâmetros e locais
- Chamadas de funções
	- Se comportam de maneira LIFO
	- Podemos usar uma pilha

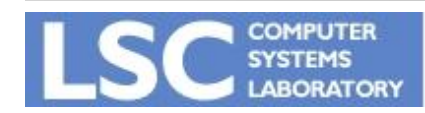

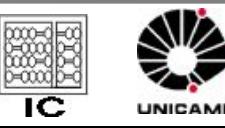

### Stack Frames

- As operações push e pop não podem ser feitas individualmente para cada variável
	- Manipula-se conjuntos de variáveis
	- Precisamos ter acesso a todas elas
- Stack Pointer (SP)
	- Todas as posições além do SP são lixo
	- Todas as anteriores estão alocadas
- Activation Record ou Stack Frame
	- Área na pilha reservada para os dados de uma função
		- parâmetros, locais, endereço de retorno, etc

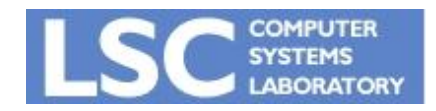

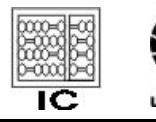

### Stack Frames

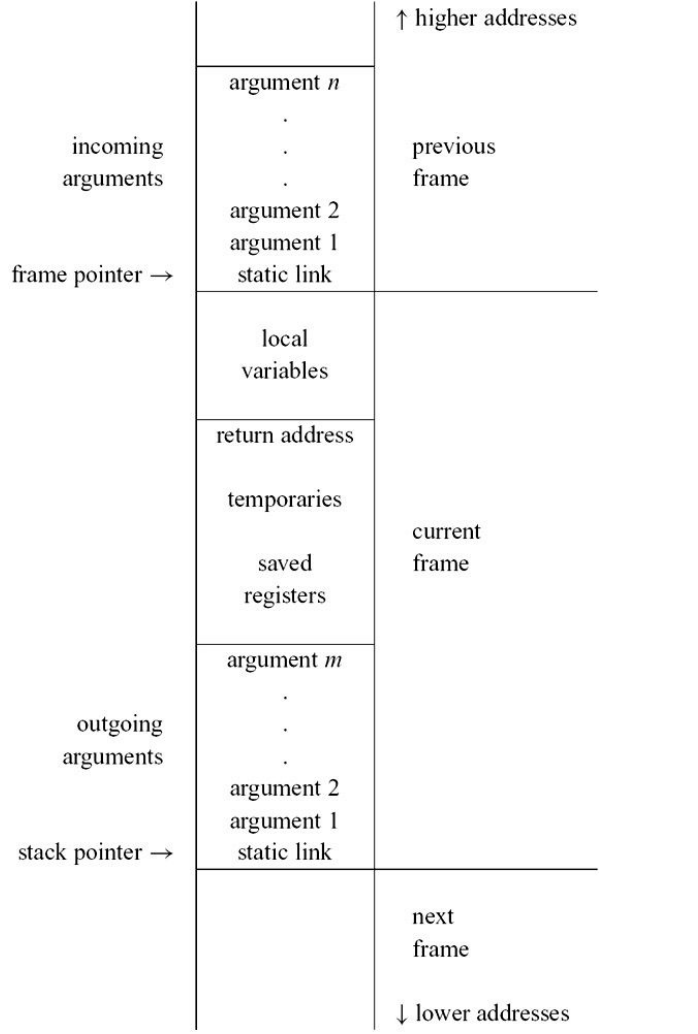

- A pilha normalmente cresce para baixo
- O formato do frame depende
	- Linguagem sendo compilada
	- Características do processador alvo
	- Normalmente o fabricante do processador determina um layout padrão
		- Funções escritas numa linguagem podem chamar funções de outra linguagem

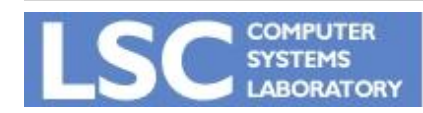

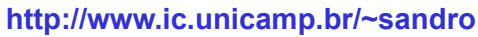

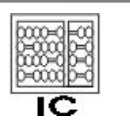

UNICAMP

### Frame Pointer

- Suponha que g() chama f(a1, a2, …,an)
	- g() é conhecida como caller (chamador)
	- f() é conhecida como callee (chamado)
- Na chamada de f()
	- SP aponta para o primeiro argumento sendo passado a f()
	- f() aloca seu frame subtraindo o tamanho de SP
- O antigo SP se torna o atual FP
- Em algumas arquiteturas o FP é um registrador
	- Se valor antigo é salvo no frame e restaurado no retorno

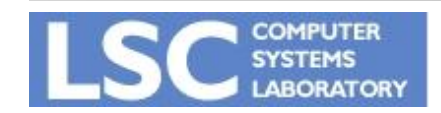

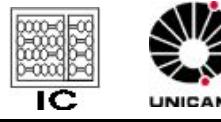

### Frame Pointer

- FP é útil quando o tamanho dos frames pode variar ou não são contíguos na pilha
- Com frames de tamanho fixo:
	- O FP sempre diferirá de SP por um tamanho conhecido
	- Não é necessário gastar um registrador para isso
- Por que um FP?
	- O tamanho do frame só pode ser calculado muito adiante no processo de compilação
		- É necessário saber o número de temporários e registradores a serem salvos

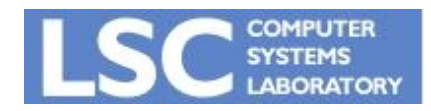

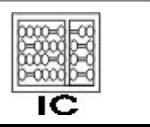

#### Frame Pointer

- Por que um FP?
	- Porém é útil saber os offsets dos parâmetros e locais
	- São alocados primeiro, próximos ao FP
		- Offset conhecido mais cedo

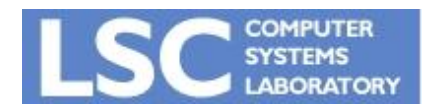

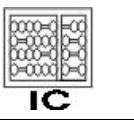

UNICAMP

#### **Registradores**

- Registradores são unidades de armazenamento internas do processador
	- Tempo de acesso é milhares de vezes mais rápido que a memória
- O bom uso dos registradores é essencial para um bom desempenho do programa
- O número de registradores é limitado. Ex:32
- É comum instruções aritméticas poderem acessar valores somente em registradores
	- RISC

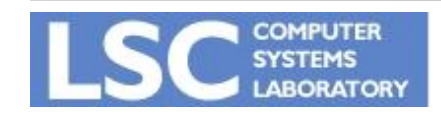

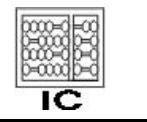

- Muitas funções podem precisar dos registradores ao mesmo tempo
- Suponha que f() chama g() e ambas usam o registrador r
	- Caller-save: É responsabilidade de f salvar e restaurar o registrador r
	- Callee-save: É responsabilidade de g salvar e restaurar o registrador r
- Normalmente não existe uma diferença física entre os registradores
	- Diferenciação entre caller e callee saves é convenção da arquitetura

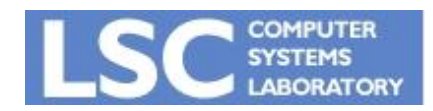

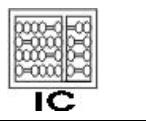

#### Registradores

- Uma boa escolha entre caller e callee save registers pode economizar acessos à memória
- Exemplo: No MIPS
	- \$t0-\$t9: caller-saves
	- \$s0-\$s7: callee-saves

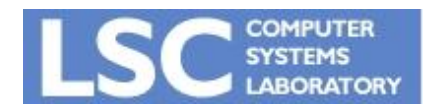

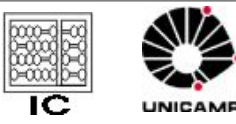

#### Parâmetros

- Estudos mostram que quase todas têm no máximo 4 argumentos
- Quase nenhuma tem mais que 6
- Antigamente, passagem era sempre feita na pilha
	- Tráfego de memória desnecessário
- Hoje em dia:
	- Primeiros k parâmetros passados em registradores, o resto na pilha
		- $K = 4$  ou 6 é um valor típico

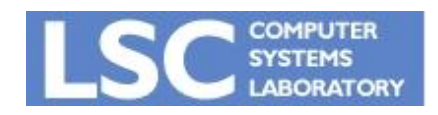

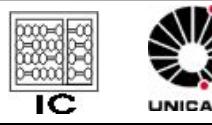

- Antigamente era colocado na pilha no momento da chamada da função
- Atualmente é mais comum ser mantido em registrador
	- No MIPS: ra ou \$31
- Procedimentos que não são folhas devem salvá-lo na pilha

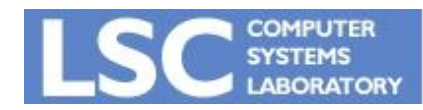

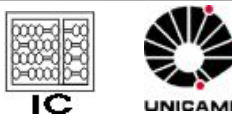

#### Variáveis na Pilha

- Razões para alocar uma variável na pilha:
	- Passagem por referência (& em C)
	- Variáveis acessadas por funções aninhadas
	- Valor muito grande para caber em um registrador
		- Alguns compiladores podem dividí-lo
	- Registrador ocupado pela variável se torna necessário para outro propósito
	- Spill: há variáveis locais e temporários demais para caber todos em registradores, alguns são forçadamente colocados na pilha

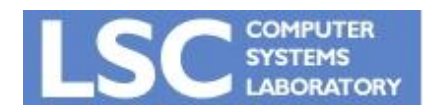

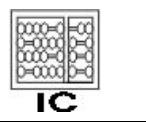

#### Static Links

- Funções Aninhadas:
	- Funções internas podem acessar varíáveis das externas
- Static Link: um ponteiro para o frame da função que estaticamente engloba a chamada
- Exemplo: programa 6.3 do livro

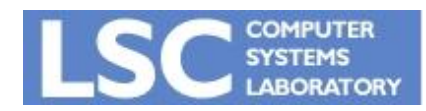

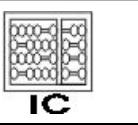

**INICANAL**